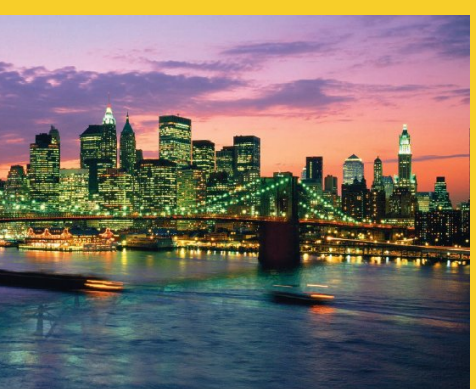

## **Controlling the Structure of Generated Servlets: The JSP page Directive**

Originals of Slides and Source Code for Examples: http://courses.coreservlets.com/Course-Materials/csajsp2.html

**Customized Java EE Training: http://courses.coreservlets.com/** Java, JSF 2, PrimeFaces, Servlets, JSP, Ajax, jQuery, Spring, Hibernate, RESTful Web Services, Hadoop, Android. Developed and taught by well-known author and developer. At public venues or onsite at *your* location.

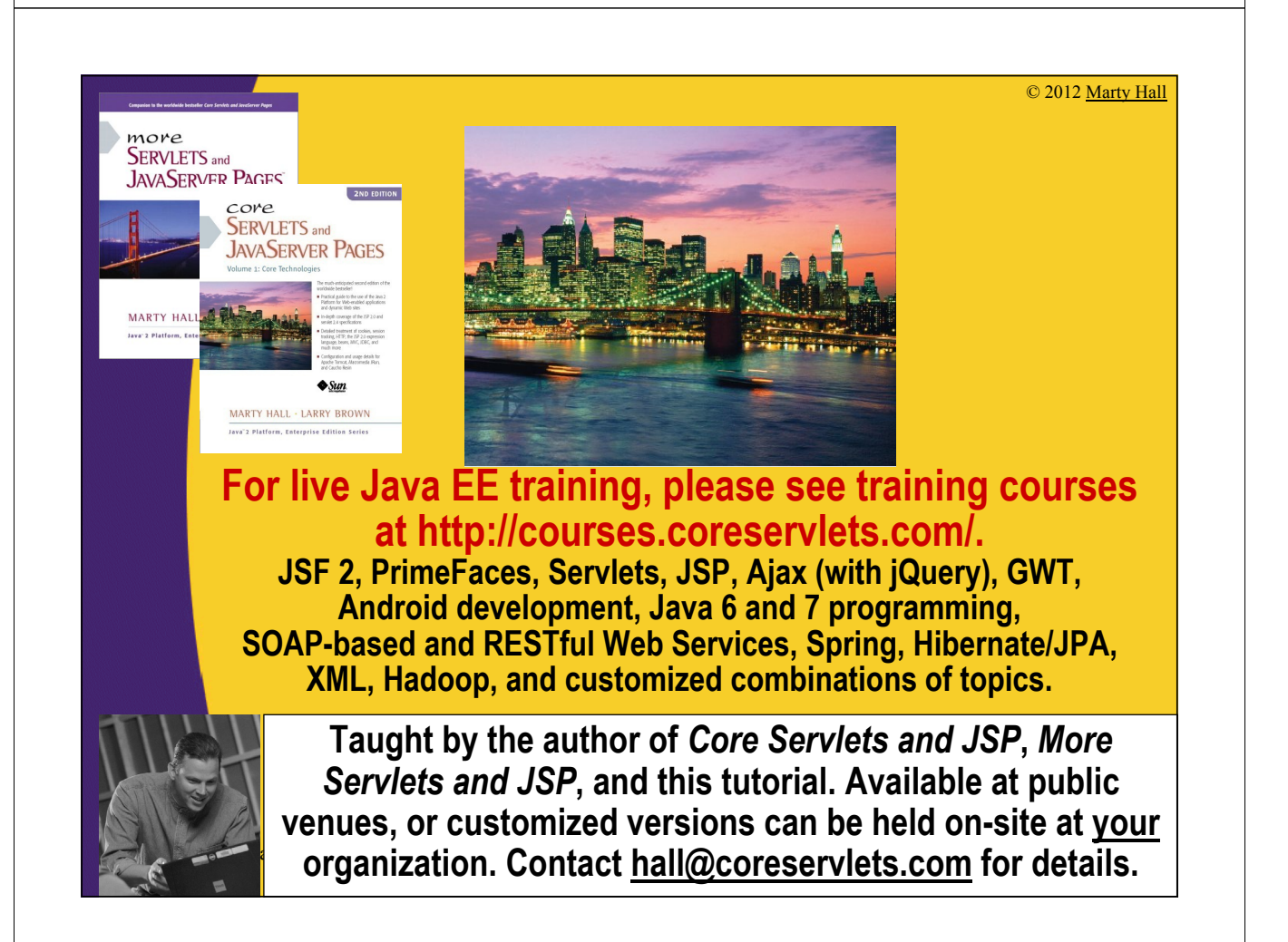

## **Agenda**

- **Understanding the purpose of the page directive**
- **Designating which classes are imported**
- **Specifying the MIME type of the page**
- **Generating Excel spreadsheets**
- **Participating in sessions**
- **Setting the size and behavior of the output buffer**
- **Designating pages to handle JSP errors**
- **Controlling threading behavior**

### **Purpose of the page Directive**

- **Give high-level information about the servlet that will result from the JSP page**
- **Can control**

4

- Which classes are imported
- What class the servlet extends
- What MIME type is generated
- How multithreading is handled
- If the servlet participates in sessions
- The size and behavior of the output buffer
- What page handles unexpected errors

## **The import Attribute**

#### • **Format**

- $-$  <% $\mathcal{O}_0$  page import="package.class" %>
- $-\langle\%a\hat{a}\rangle$  page import="package.class1,...,package.classN"  $\%>$

### • **Purpose**

- Generate import statements at top of servlet definition
- **Notes**
	- Although JSP pages can be almost anywhere on server, classes used by JSP pages must be in normal servlet dirs
	- $E.g.:$

...

...

}

}

7

6

- *…*/WEB-INF/classes or
- …/WEB-INF/classes/*directoryMatchingPackage*
	- *Always* use packages for utilities that will be used by JSP!

### **The Importance of Using Packages**

• **What package will the system think that SomeHelperClass and SomeUtilityClass are in?**

```
public class SomeClass {
 public String someMethod(...) {
  SomeHelperClass test = new SomeHelperClass(...);
  String someString = 
   SomeUtilityClass.someStaticMethod(...);
```
### **The Importance of Using Packages (Continued)**

• **What package will the system think that SomeHelperClass and SomeUtilityClass are in?**

```
...
<\frac{0}{0}SomeHelperClass test = new SomeHelperClass(...);
 String someString = 
  SomeUtilityClass.someStaticMethod(...);
```
 $\frac{0}{0}$ 

8

### **The import Attribute: Example (Code)**

```
…<H2>The import Attribute</H2>
<%@ page import="java.util.*,coreservlets.*" %>
<%!
private String randomID() {
  int num = (int)(Math.random()*10000000.0);
  return("id" + num);
}
private final String NO_VALUE = "<I>No Value</I>";
%>
<%
String oldID = 
  CookieUtilities.getCookieValue(request, "userID", 
                                  NO_VALUE);
if (oldID.equals(NO_VALUE)) {
  String newID = randomID();
  Cookie cookie = new LongLivedCookie("userID", newID);
  response.addCookie(cookie);
}
%>
This page was accessed on <%= new Date() %> with a userID
cookie of <%= oldID %>.
9 </BODY></HTML>
```
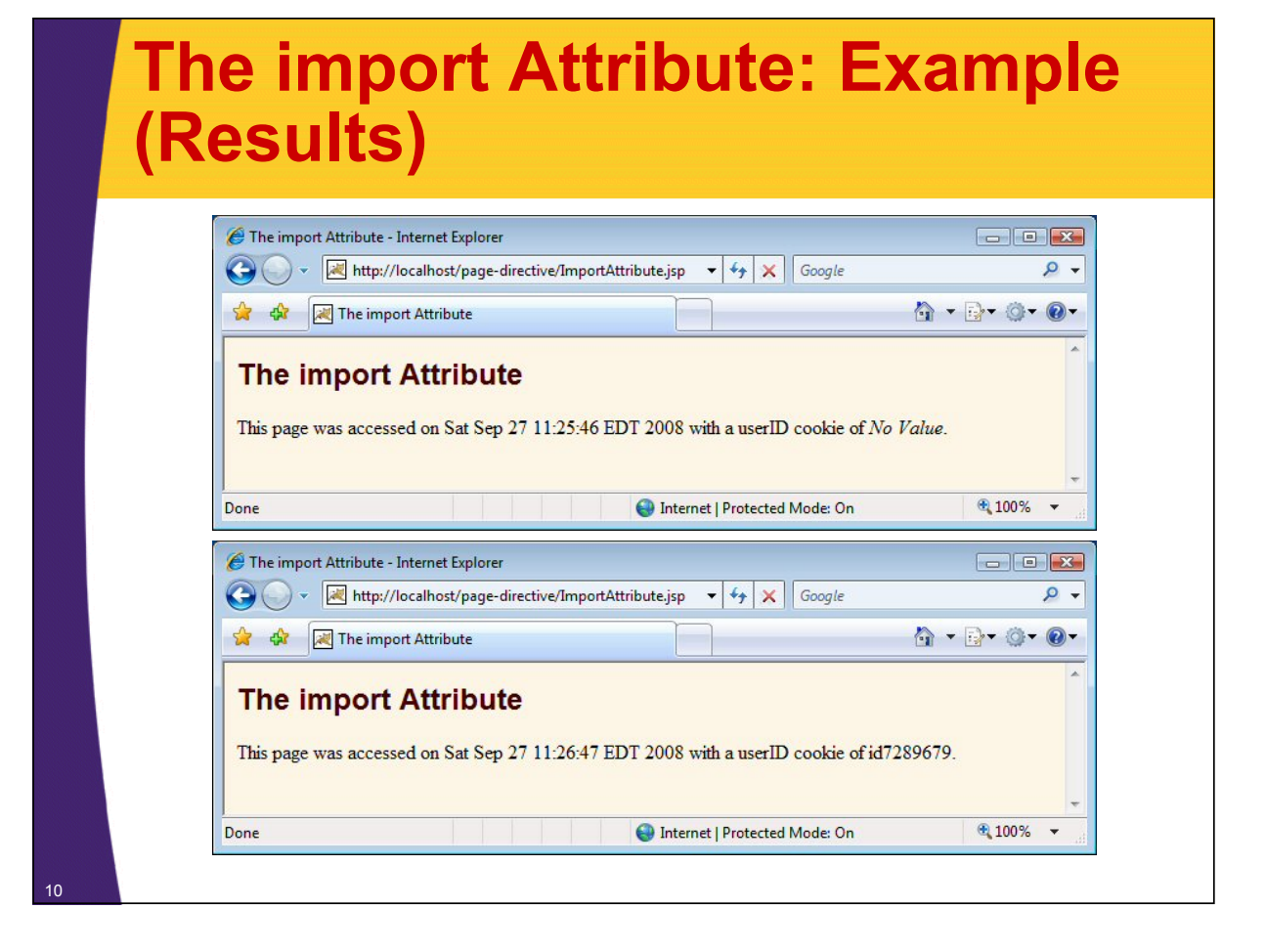

### **The contentType and pageEncoding Attributes**

#### • **Format**

- $-$  <% $\omega$  page contentType="MIME-Type" %>
- <%@ page contentType="MIME-Type;

charset=Character-Set" %>

- $-$  <% $\omega$  page pageEncoding="Character-Set" %>
- **Purpose**
	- Specify the MIME type of the page generated by the servlet that results from the JSP page
- **Notes**
	- Attribute value cannot be computed at request time
	- See section on response headers for table of the most common MIME types

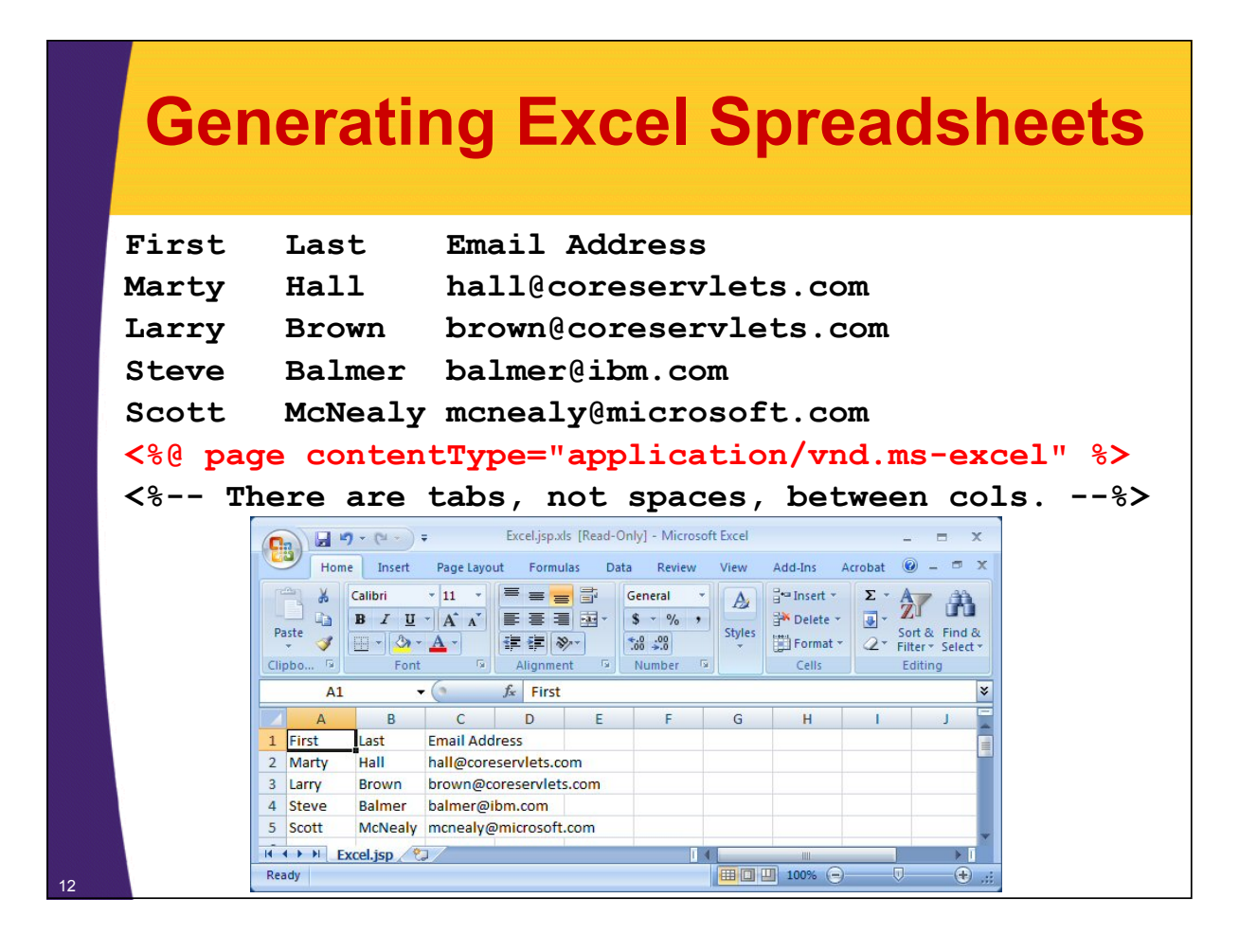

### **Conditionally Generating Excel Spreadsheets**

• **You cannot use the contentType attribute for this task, since you cannot make contentType be conditional.**

– The following *always* results in the Excel MIME type

```
<% boolean usingExcel = checkUserRequest(request); %>
<% if (usingExcel) { %>
<%@ page contentType="application/vnd.ms-excel" %>
<% } %>
```
• **Solution: use a regular JSP scriptlet with response.setContentType**

### **Conditionally Generating Excel Spreadsheets (Code)**

```
…
<BODY>
<CENTER>
<H2>Comparing Apples and Oranges</H2>
<% 
String format = request.getParameter("format");
if ((format != null) && (format.equals("excel"))) { 
  response.setContentType("application/vnd.ms-excel");
} 
%>
<TABLE BORDER=1>
  <TR><TH></TH> <TH>Apples<TH>Oranges
  <TR><TH>First Quarter <TD>2307 <TD>4706
  <TR><TH>Second Quarter<TD>2982 <TD>5104
  <TR><TH>Third Quarter <TD>3011 <TD>5220
  <TR><TH>Fourth Quarter<TD>3055 <TD>5287
</TABLE>
</CENTER></BODY></HTML>
```
### **Conditionally Generating Excel Spreadsheets (Results)**

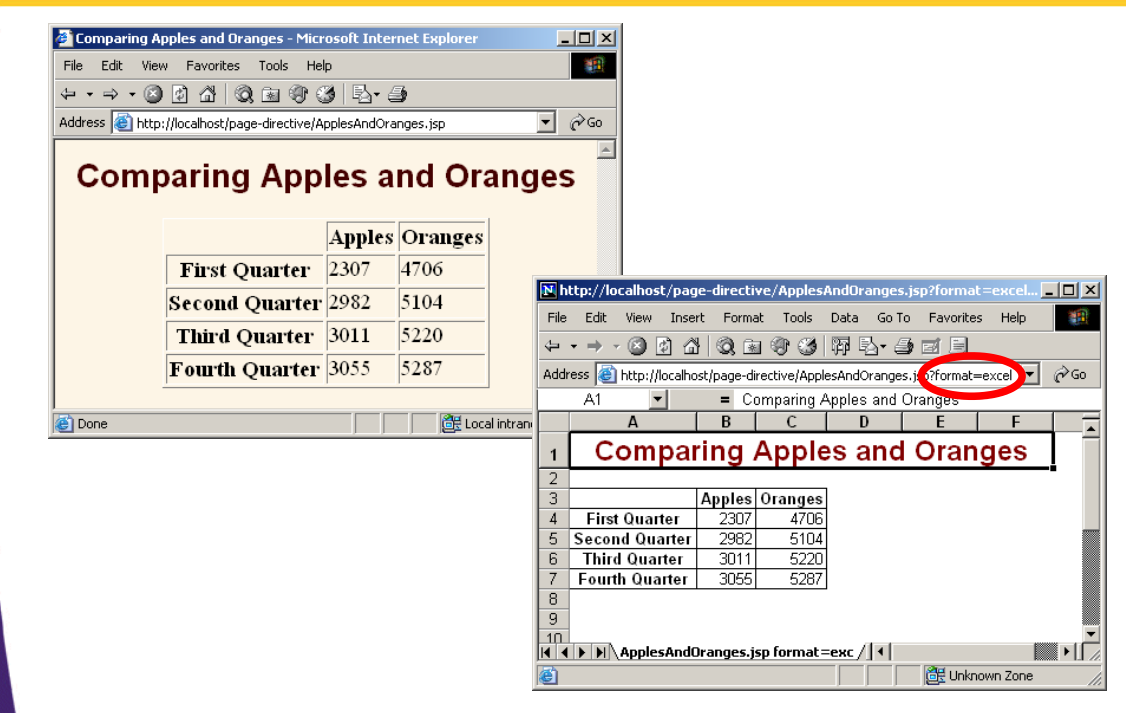

### **The session Attribute**

### • **Format**

- $-$  <% $\%$  page session="true" %> <%-- Default --%
- $-$  <% $\degree$  page session="false" %

### • **Purpose**

– To designate that page not be part of a session

#### • **Notes**

- By default, it is part of a session
- Saves memory on server if you have a high-traffic site
- *All* related pages have to do this for it to be useful

## **The isELIgnored Attribute**

#### • **Format**

- $-$  <% $\mathcal{O}_0$  page is ELIgnored="false" %
- $-$  <% $\mathcal{O}_0$  page is ELIgnored="true" %>

#### • **Purpose**

– To control whether the JSP 2.0 Expression Language (EL) is ignored (true) or evaluated normally (false).

### • **Notes**

- If your web.xml specifies servlets 2.3 (corresponding to JSP 1.2) or earlier, the default is true
	- But it is still legal to change the default—you are permitted to use this attribute in a JSP-2.0-compliant server regardless of the web.xml version.
- If your web.xml specifies servlets 2.4 (corresponding to JSP 2.0) or earlier, the default is false

### **The buffer Attribute**

### • **Format**

- <%@ page buffer="*size*kb" %>
- $-$  <% $\omega$  page buffer="none" %

#### • **Purpose**

- To give the size of the buffer used by the out variable
- **Notes**
	- Buffering lets you set HTTP headers even after some page content has been generated (as long as buffer has not filled up or been explicitly flushed)
	- Servers are allowed to use a larger size than you ask for, but not a smaller size
	- Default is system-specific, but must be at least 8kb

### **The errorPage Attribute**

#### • **Format**

 $-$  <% $\mathcal{O}_0$  page error Page="Relative URL" %

#### • **Purpose**

– Specifies a JSP page that should process any exceptions thrown but not caught in the current page

#### • **Notes**

- The exception thrown will be automatically available to the designated error page by means of the "exception" variable
- The web.xml file lets you specify *application-wide* error pages that apply whenever certain exceptions or certain HTTP status codes result.
	- The errorPage attribute is for *page-specific* error pages

### **The isErrorPage Attribute**

#### • **Format**

- $-$  <% $\omega$  page is Error Page="true" %
- $-$  <% $\degree$  page isErrorPage="false" %> <%-- Default --%

#### • **Purpose**

- Indicates whether or not the current page can act as the error page for another JSP page
- **Notes**
	- A new predefined variable called exception is created and accessible from error pages
	- Use this for emergency backup only; explicitly handle as many exceptions as possible
		- Don't forget to always check query data for missing or malformed values

### **Error Pages: Example**

```
…<BODY>
```

```
<%@ page errorPage="/WEB-INF/SpeedErrors.jsp" %>
<TABLE BORDER=5 ALIGN="CENTER">
  <TR><TH CLASS="TITLE">Computing Speed</TABLE>
<%! 
private double toDouble(String value) {
  return(Double.parseDouble(value));
}
%>
<% 
double furlongs = toDouble(request.getParameter("furlongs")); 
double fortnights = 
  toDouble(request.getParameter("fortnights"));
double speed = furlongs/fortnights;
%>
<UL>
  <LI>Distance: <%= furlongs %> furlongs.
  <LI>Time: <%= fortnights %> fortnights.
  <LI>Speed: <%= speed %> furlongs per fortnight.
</UL>
</BODY></HTML>
```
### **Error Pages: Example (Continued)**

```
…<BODY>
<%@ page isErrorPage="true" %>
<TABLE BORDER=5 ALIGN="CENTER">
  <TR><TH CLASS="TITLE">
      Error Computing Speed</TABLE>
<P>
ComputeSpeed.jsp reported the following error:
<I><%= exception %></I>. This problem occurred in the
following place:
<PRE>
<%@ page import="java.io.*" %>
<% exception.printStackTrace(new PrintWriter(out)); %>
</PRE>
</BODY></HTML>
```
### **Error Pages: Results**

22

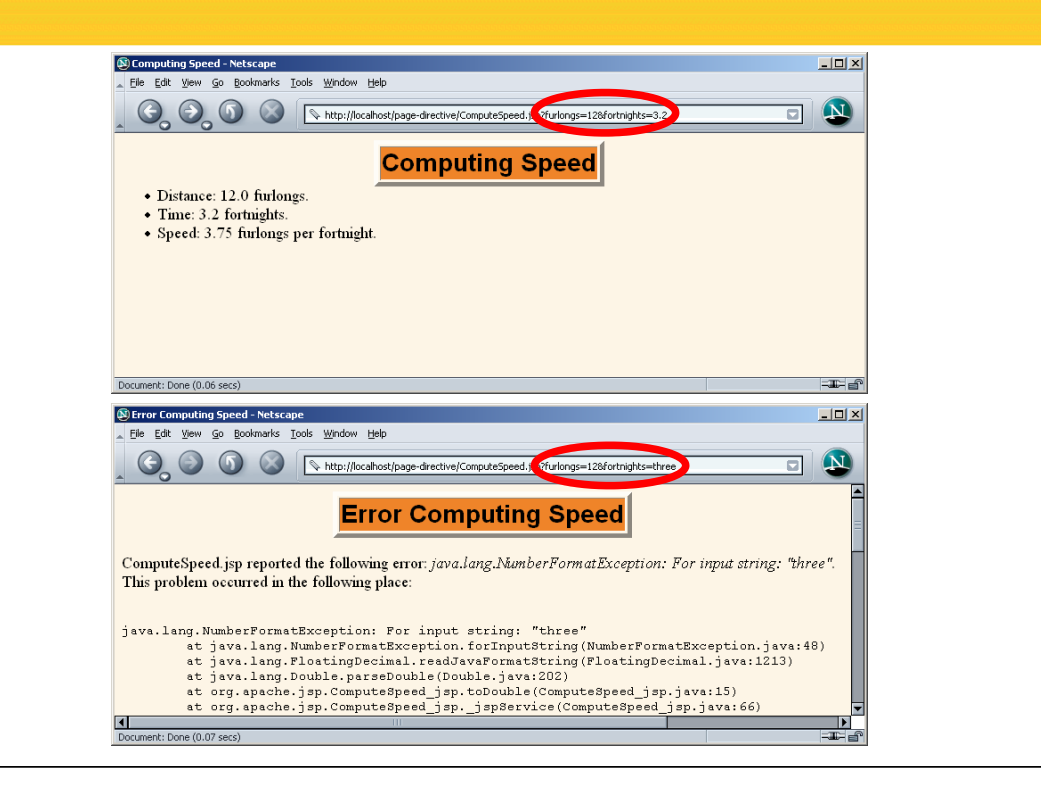

### **The extends Attribute**

• **Format**

 $-\langle \frac{\partial}{\partial \theta} \rangle$  page extends="package.class" %>

- **Purpose**
	- To specify parent class of servlet that will result from JSP page
- **Notes**
	- Use with extreme caution
	- Can prevent system from using high-performance custom superclasses
	- Typical purpose is to let you extend classes *that come from the server vendor* (e.g., to support personalization features), not to extend your own classes.

### **The isThreadSafe Attribute**

#### • **Format**

- $-\langle\%a\phi\rangle$  page is ThreadSafe="true" %>  $\langle\%a\phi\rangle$  -- Default --%>
- $-$  <% $\omega$  page is ThreadSafe="false" %

#### • **Purpose**

- To tell the system when your code is not threadsafe, so that the system can prevent concurrent access
	- Normally tells the servlet to implement SingleThreadModel

#### • **Notes**

- Avoid this like the plague
	- Causes degraded performance in some situations
	- Causes incorrect results in others

### **Example of Non-Threadsafe Code (IDs Must Be Unique)**

#### • **What's wrong with this code?**

```
<%! private int idNum = 0; %>
<% 
String userID = "userID" + idNum;
out.println("Your ID is " + userID + ".");
idNum = idNum + 1; 
%>
```
### **Is isThreadSafe Needed Here?**

```
• No! It is not needed. Synchronize normally:
  <%! private int idNum = 0; %>
  <% 
  synchronized(this) {
    String userID = "userID" + idNum;
    out.println("Your ID is " + userID + ".");
    idNum = idNum + 1; 
  }
  %>
• Better performance in high-traffic 
  environments
• isThreadSafe="false" will totally fail if server 
  uses pool-of-instances approach
```

```
27
```
### **Summary**

#### • **Used frequently**

- import
	- Changes the packages imported by the servlet that results from the JSP page
		- *Always* use packages for utility classes!
- contentType
	- Specifies MIME type of result
	- Cannot be used conditionally
	- (use  $\leq\%$  response.setContentType(...) %> for that)

#### • **Used moderately**

– isELIgnored, session, buffer

#### • **Used occasionally**

- errorPage/isErrorpage
- extends

28

#### • **Avoid like the plague**

- isThreadSafe
	- Always use explicit synchronization instead

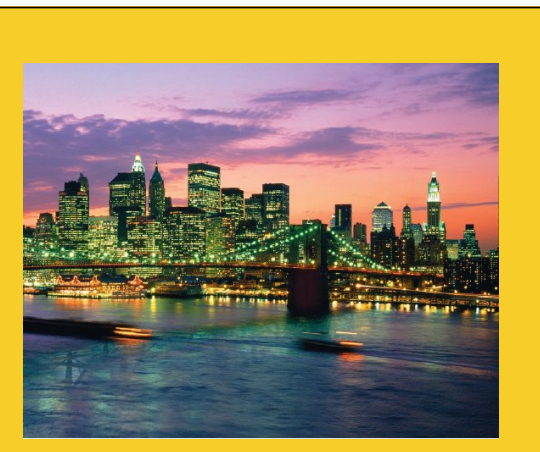

© 2012 Marty Hall

# **Questions?**

JSF 2, PrimeFaces, Java 7, Ajax, jQuery, Hadoop, RESTful Web Services, Android, Spring, Hibernate, Servlets, JSP, GWT, and other Java EE training

**Customized Java EE Training: http://courses.coreservlets.com/** Java, JSF 2, PrimeFaces, Servlets, JSP, Ajax, jQuery, Spring, Hibernate, RESTful Web Services, Hadoop, Android. Developed and taught by well-known author and developer. At public venues or onsite at *your* location.